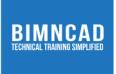

# Course: Primavera P6

## **Course Description**

This course provides hands-on training on Primavera's client/server-based solution, leading participants through the entire project life cycle-from planning to execution. Topics covered in this course include adding activities, assigning resources, and creating a baseline. Participants will also gain a thorough knowledge about the concepts of planning and scheduling. After completing this course, you will understand the three basic elements of project management: schedule, resource, and costs.

### **Class and Lab hours:**

35 (20 Theory, 15 Lab)

Prerequisite: Aspirants having basic knowledge of project planning.

#### **Course Objectives**

Upon completion of the course, trainees/students will be able to:

1. Identify the objectives and define the scope of a project.

2. Identify, organize, and manage tasks, and resources required to complete a project under the constraints of time and cost to achieve a final project target.

- 3. Define and control cost handling of over-allocated resources and resource leveling
- 4. Tracking progress of project
- 5. Print reports.

## **Major Instructional Areas**

- 1. Understand the discipline of project management
- 2. Create calendars and tasks
- 3. Understand tasks relationship
- 4. Define and assign resources
- 5. Understand scheduling
- 6. Manage, track, and update the project

## **Evaluation**:

There will be one exam that every trainee/student must pass with at least 75% or more to get a certificate of completion from BIMNCAD.

# **Detailed Course Outline**

| Unit Heading                                                              | Unit Outcomes                                                                                                    | Unit Topics                                                                                                    |
|---------------------------------------------------------------------------|----------------------------------------------------------------------------------------------------|----------------------------------------------------------------------------------------------------|
| 1.Understanding<br>Primavera P6                                           | • Basics of Primavera P6                                                                                                    | <ul> <li>Introducing Primavera P6</li> <li>Describing the organizational<br/>breakdown structure and<br/>enterprise project structure</li> </ul>                                                                                                    |
| 2. Project,<br>Activities, and<br>Activity Views                          | <ul> <li>Create a project</li> <li>Add activities</li> <li>Use activity views</li> </ul>                                            | <ul> <li>Viewing the EPS page</li> <li>Modifying project information</li> <li>Creating a work breakdown<br/>structure</li> <li>Creating multiple levels</li> <li>Describing activity types</li> <li>Viewing activity information</li> <li>Editing activity details</li> <li>Assigning steps and codes</li> <li>Customizing a view</li> <li>Filtering data</li> <li>Grouping and sorting data</li> <li>Creating relationships</li> <li>Viewing relationship types</li> </ul> |
| 3. Project<br>Schedule,<br>Constraints, and<br>Optimization<br>4. Project | <ul> <li>Schedule a project</li> <li>Assign constraints</li> <li>Optimize project<br/>schedule</li> <li>View the project</li> </ul> | <ul> <li>Defining key terms in<br/>scheduling</li> <li>Defining total float</li> <li>Describing loops and open ends</li> <li>Calculating a schedule</li> <li>Applying a Must Finish By Date</li> <li>Constraining an activity</li> <li>Analyzing schedule dates</li> <li>Shortening a project schedule</li> <li>Adding and removing port lets</li> </ul>                                                                                                    |
| Workspace                                                                 | workspace                                                                                                    | <ul> <li>Customizing the project<br/>workspace</li> </ul>                                                                                                    |
| 5. Roles and<br>Resources                                                 | • Assign roles and resources                                                                                                    | <ul> <li>Assigning a role to resources</li> <li>Assigning resources</li> <li>Checking resource availability</li> </ul>                                                                                                    |

| 6. Calendars,<br>Baselines, and<br>Project Plan | • Create and edit<br>calendars and<br>baselines | <ul> <li>Defining work types</li> <li>Editing a project calendar</li> <li>Assigning a calendar to an activity</li> <li>Selecting a baseline</li> <li>Adding a baseline</li> <li>Describing methods of applying progress using progress spotlight</li> <li>Defining the data date</li> <li>Updating the progress of activities</li> </ul>                                                                                                    |
|-------------------------------------------------|-------------------------------------------------|----------------------------------------------------------------------------------------------------|
| 7. Analyze<br>updated project                   | • Analyze the updated project                   | <ul> <li>Comparing dates</li> <li>Viewing schedule performance</li> <li>Addressing variance</li> <li>Viewing dashboards</li> <li>Customizing dashboards</li> <li>Adding and removing<br/>dashboards</li> <li>Viewing portfolio data</li> <li>Using project templates</li> <li>Creating a template from a<br/>project</li> <li>Creating a new project from a<br/>template</li> <li>Tailoring a project by adding a<br/>WBS from a template</li> </ul> |
| 8. Managing<br>Risks and Issues                 | • Work with risks and issues                    | <ul> <li>Adding project risks</li> <li>Creating and viewing<br/>thresholds</li> <li>Creating and viewing issues and<br/>issues history</li> </ul>                                                                                                    |